# **EGSnrc**

Iwan Kawrakow Ionizing Radiation Standards National Research Council of Canada

NPL Workshop March 17 – 18, 2004

Abstract

This lectures provides an overview of the EGSnrc Monte Carlo system discussing its capabilities, important features, recent developments and future plans

#### General overview

- EGSnrc is <sup>a</sup> package for the Monte Carlo (MC) simulation of coupled electron-photon transport
- $\bullet$  Dynamic energy range is 1 keV  $\sim$  10 GeV
- All elements with  $Z=1\cdots 100$ , arbitrary mixtures using the independent atom approximation
- Derived from the popular EGS4 package
- Many improvements in electron transport physics and low energy photon cross sections compared to EGS4
- Web page: http://www.irs.inms.nrc.ca/inms/irs/EGSnrc/EGSnrc.html
- 1996–1997, Kawrakow and Bielajew
	- New exact multiple scattering theory
	- New accurate electron-step algorithm
- 1997–1999, Kawrakow
	- New electron transport routine
	- Improved energy loss evaluation
	- Correct fictitious cross section implementation
	- Extend multiple scattering theory to elastic scattering with spin effects taken into account
	- Compton scattering with binding and Doppler broadening
	- Improved photo-absorption
	- Atomic relaxations
	- All EGS4 extensions included by default
	- Many bug fixes, optimizations and code clean-up

# History (cont'd)

- 2000 Kawrakow and Rogers
	- $^{\circ}-$  New 300 pages manual with detailed description of physics (PIRS–701)
	- EGSnrc V1 released in May 2000.
- 2003 Kawrakow, Mainegra-Hing and Rogers
	- $-$  Completely new run-time environment, works on Unix/Linux, Windows NT/2000/XP and Mac OSX
	- $-$  Using different compiler/OS combinations within the same installation
	- Cleaned-up code to not assume local variables to be static
	- Graphical user interfaces
	- Graphical installer
	- $-$  C/C++ interface
	- New parallel processing
	- EGSnrc V4 (a.k.a. EGSnrcMP) released December <sup>2003</sup>
- EGSnrc provides subroutines and functions for cross section data initialization, sampling of the various processes and electron and <sup>p</sup>hoton transport routines.
- A complete EGSnrc applications requires <sup>a</sup> "user code" that must provide <sup>a</sup> main function, <sup>a</sup> scoring routine and 2 geometry related functions.
- $\bullet$  User codes can be written in Mortran, Fortran, C or C++.
- EGSnrc comes with <sup>a</sup> series of NRC user codes for calculating quantities of interest for ion chamber dosimetry, detector response and energy deposition calculations in XYZ and RZ geometries.
- The BEAMnrc package (distributed separately) can be used to simulate the treatment head of medical linear accelerators,  $^{60}\mathrm{Co}$  and X-ray units.

# The EGS approach

- Is scary for the novice user (unless there is already <sup>a</sup> user code available)
- Is very flexible and powerful:
	- Taylor-made user codes to calculate exactly what is needed
	- $-$  Custom variance reduction techniques can be implemented via the user scoring routine ausga<sup>b</sup> or the various macros
- Has <sup>p</sup>layed <sup>a</sup> major role in the wide adoption of EGS
- Incoherent (Compton) scattering
- Coherent (Rayleigh) scattering
- Pair/triplet production
- Photo-absorption

# Compton scattering

Theoretical total and differential cross sections: the user has the choice between

- Scattering with free electrons at rest using the Klein-Nishina formula. This is the same as in EGS4 but the sampling algorithm has been optimized
- Binding effects and Doppler broadening in the relativistic impulse approximation (default).
	- The approach used is similar to PENELOPE's but <sup>a</sup> few approximations have been removed and the sampling algorithm is more efficient.
	- The necessary Compton profiles are taken from [Biggs et al, Atomic Data and Nucl. Data Tables <sup>16</sup> (1975) 201.]
	- The relaxation cascade of inner shell vacancies created in Compton scattering events is taken into account

Same as in EGS4:

- Elements: empirical total cross sections from Storm & Israel
- Elements: differential cross sections based on atomic form factors from [Hubbell and Øverbø, J. Phys. Chem. Ref. Data (1979) 69.]
- Mixtures: independent atom approximation (known to be not very accurate!)

NRC-CNRC NPL Workshop, slide 9

# Pair/triplet production

- Empirical total cross sections from Storm & Israel
- Extreme relativistic first Born approximation (Coulomb corrected above <sup>50</sup> MeV) for the cross sections differential in energy.
- Triplet production is not explicitely modeled but taken into account by adding the triplet total cross section to the pair total cross section
- The above 3 are the same as in EGS4 except that the pair energy sampling algorithm is more efficient
- The angular distribution of electrons and positrons is selected from <sup>a</sup> modified version of Eq. 3D-2003 of  $[{\text{Motz et al, Rev. Mod. Phys. 41 (1969)}}]$ 581.] or its leading term.
- Empirical total cross sections from Storm & Israel
- For mixtures the interacting element is explicitely sampled
- The interacting shell is explicitely sampled using photo-absorption branching ratios
- The binding energy of the interacting shell is subtracted from the <sup>p</sup>hotoelectron energy
- The relaxation cascade of the shell vacancy is taken into account
- The angular distribution of the <sup>p</sup>hoto-electrons is <sup>p</sup>icked from the Sauter distribution

## Atomic relaxations

- In EGS4 the creation of characteristic X-rays is associated with <sup>p</sup>hotoabsorption.
- In EGSnrc the relaxation cascade of inner shell vacancies is an independent process that is initiated each time <sup>a</sup> vacancy is created (currently in <sup>p</sup>hotoabsorption and bound Compton scattering).
- All shells with binding energies above 1 keV
- All radiative and non-radiative transitions to/from K-, LI-, LII- and LIIIshells
- $\bullet$  All radiative and non-radiative transitions to/from "average" M- and Nshells.
- The default total cross sections for pair/triplet, <sup>p</sup>hoto-absorption and coherent scattering are from Storm & Israel <sup>⇒</sup> outdated
- An alternative data set, courtesy of the group at McGill U in Montreal, is provided with the system. This data set is based on XCOM and can be used by providing <sup>a</sup> command line argumen<sup>t</sup> to PEGS4
- The user may prepare their own total cross section data sets and use them in PEGS4 with the appropriate command line argumen<sup>t</sup>

```
pegs4.exe -i ifile [-o ofile] [-a] [-d density file]
[-x x_section_data]
```
## Electron/positron interactions and cross sections

- Bremsstrahlung
- Inelastic collisions with atomic electrons
- Elastic collisions with nuclei and atomic electrons
- Positron annihilation
- For the cross section differential in <sup>p</sup>hoton energy, the user has the choice between
	- The NIST bremsstrahlung cross section data base (basis for ICRU radiative stopping powers)
	- Extreme relativistic first Born approximation (Coulomb corrected above <sup>50</sup> MeV) with an empirical correction so that ICRU recommended radiative stopping powers are reproduced.
- Total bremsstrahlung cross sections for production of <sup>p</sup>hotons with energy greater than <sup>a</sup> user specified threshold are calculated from the selected differential cross section using numerical integration
- Restricted radiative stopping power for sub-threshold bremsstrahlung
- Angular distribution of bremsstrahlung <sup>p</sup>hotons from Eq. (2BS) of Koch & Motz or its leading term

## Inelastic collisions

- $\bullet$  Møller  $(e^{-})$  or Bhabha  $(e^{+})$  cross sections for collisions that result in the creation of  $\delta$ -particles with energies greater than a user specified threshold
- Continuous-slowing-down approximation using the restricted collision stop<sup>p</sup>ing power from the Bethe-Bloch theory for sub-threshold processes
- Density effect corrections from ICRU–37 or the empirical Sternheimer formula
- Two-photon in-flight annihilation from the first Born approximation neglecting binding
- Two-photon annihilation at rest
- $\bullet$  Single- and  $n$ -photon  $(n\geq 3)$  annihilation ignored because cross sections much smaller

## Elastic collisions

User has the choice between

- The screened Rutherford cross section with <sup>a</sup> screening angle from the single scattering theory of Moliére. This is the single elastic scattering cross section effectively used in EGS4 via the multiple scattering theory of Moliére.
- The screened Rutherford cross section times the Mott spin correction factor (which is different for electrons and positrons) with <sup>a</sup> screening angle selected so that the first elastic scattering moment from PWA cross sections is reproduced. This is the similar to the cross sections used in ETRAN/ITS/MCNP above <sup>256</sup> keV.
- Multiple elastic scattering: exact theory valid for arbitrary step sizes, both for the screened Rutherford cross section and the cross sections with spin effects taken into account
- Electron-step algorithm: most accurate algorithm known (truncation error is  $O(\Delta s^4)$
- $\bullet$  Evaluation of energy dependent quantities: accurate up to  $O(\Delta E^4)$
- Fictitious cross section method: unlike EGS4, correct implementation that uses cross sections per unit energy loss.
- $\Rightarrow$  Step-size independent and artifact free simulation at the sub 0.1% level.

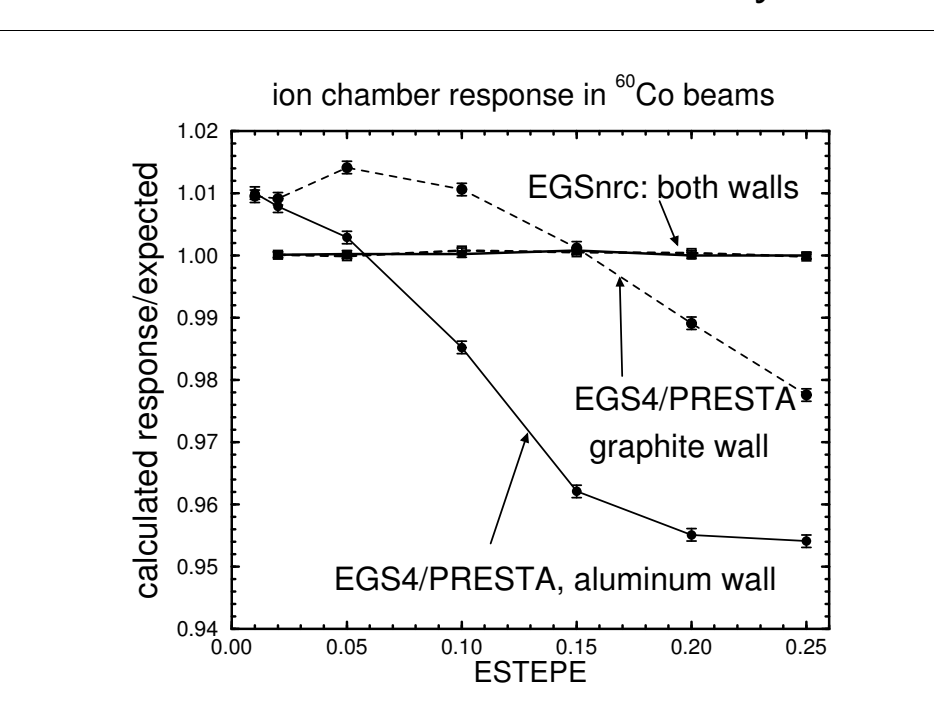

## Theoretical benchmark: Fano cavity

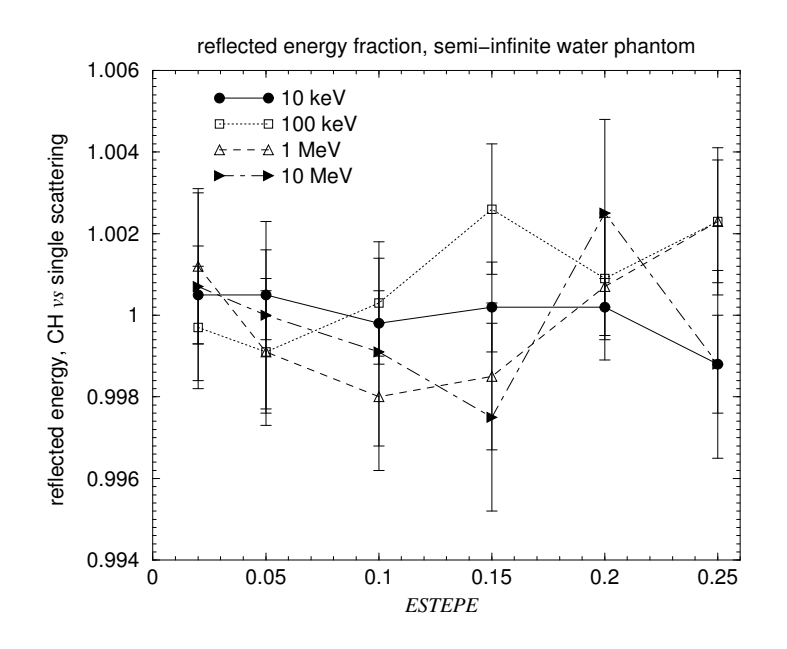

## Example 1: ion chamber response

Experiment by B. Nilsson et al:

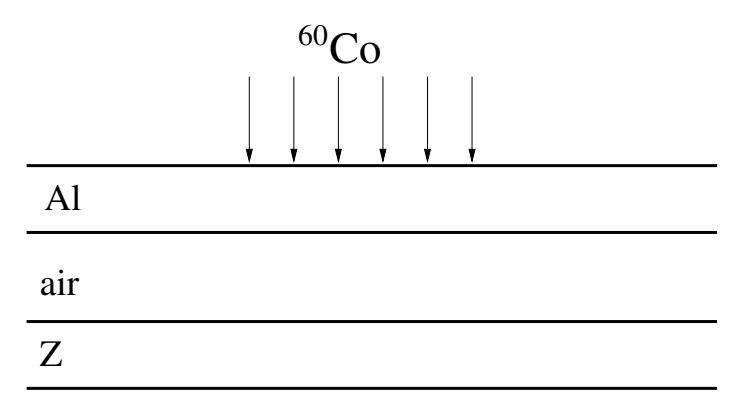

Measured chamber response as <sup>a</sup> function of the atomic number of the back wall  $Z$ 

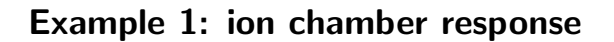

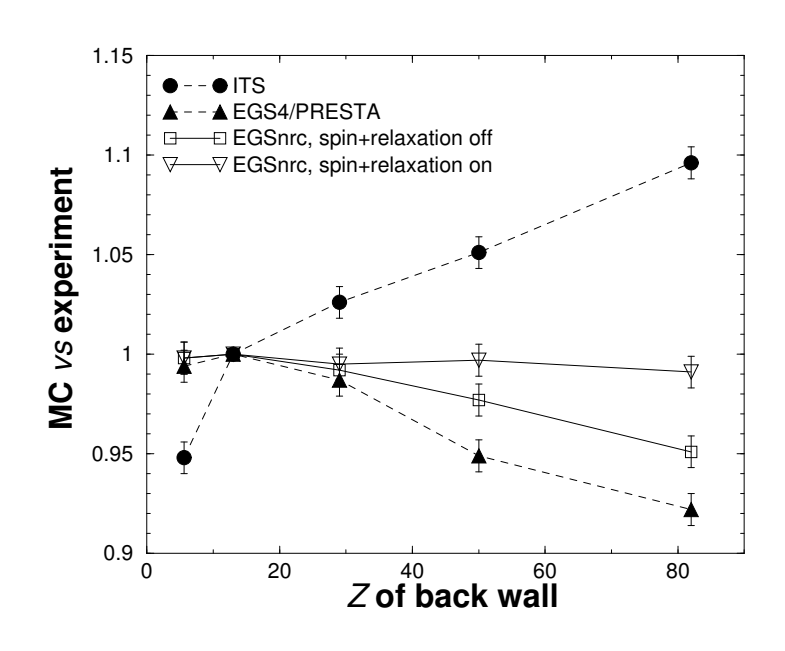

## Example 2: pancake chamber

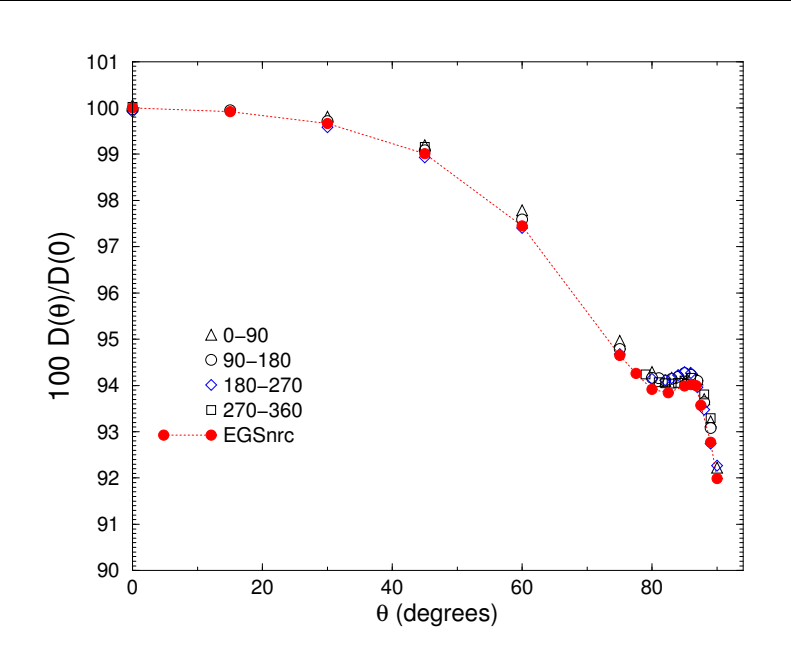

Experiment by Lockwood et al at Sandia:

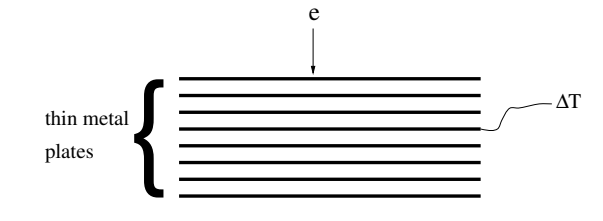

- Incident energy known very precisely
- Incident fluence measured with Faraday cage
- $\bullet$  Temperature rise  $\Rightarrow$  energy deposition
- <sup>⇒</sup> Absolute measurement of dose per incident fluence

NRC-CNRC NPL Workshop, slide 25

## Example 3: depth dose curves

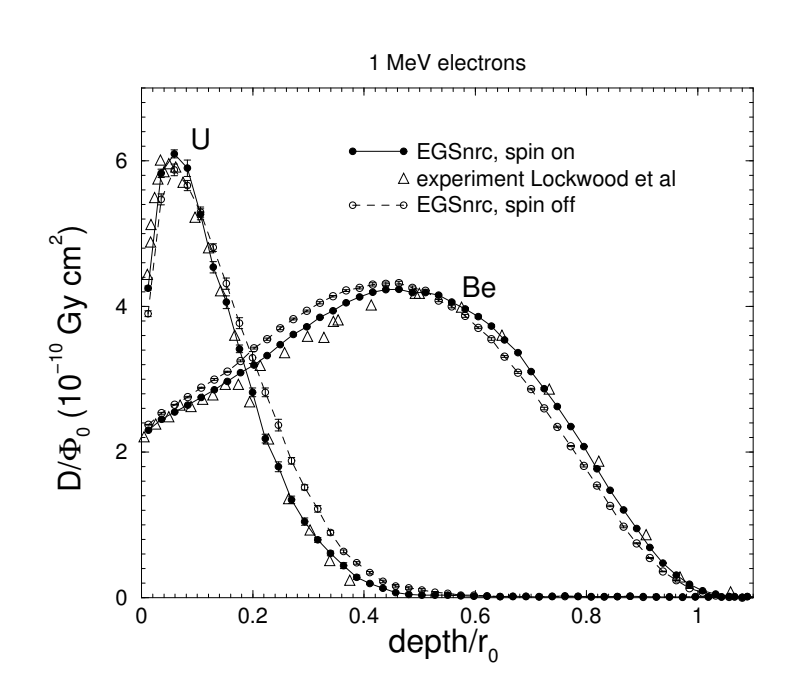

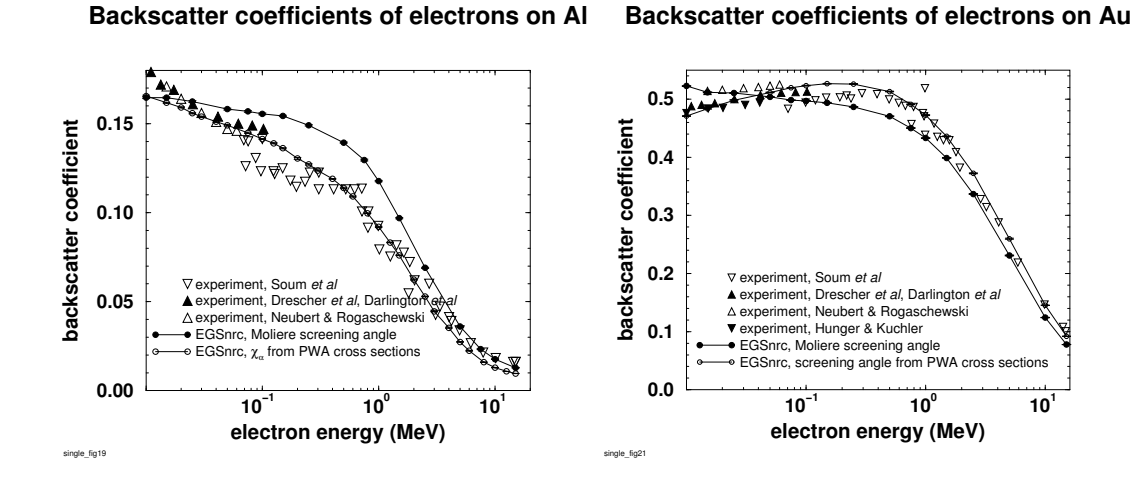

NRC-CNRC NOW NOW NEW WORKSHOP, slide 27

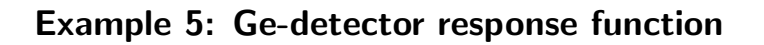

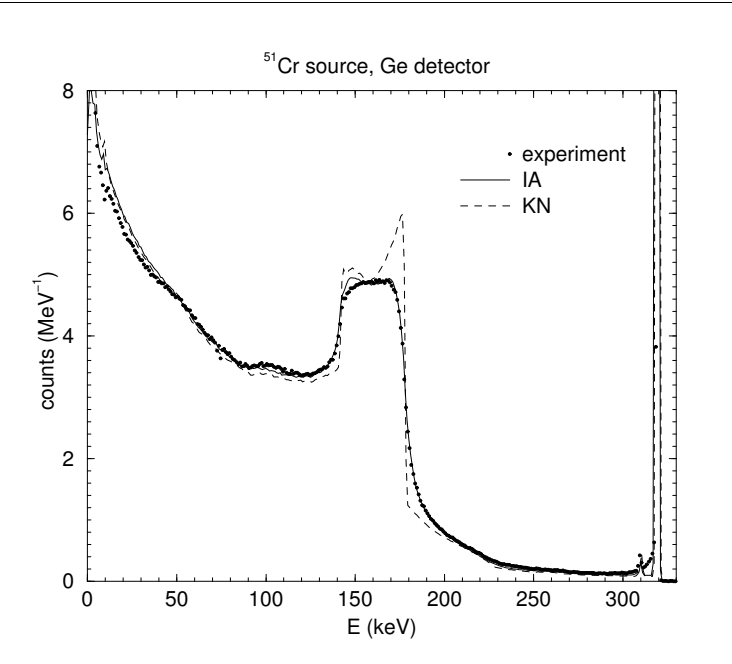

- MC simulations frequently need very long simulation time
- MC simulations are easily parallelizable
- There have been parallel versions of EGS based on PVM, but not widely adopted and used
- The old EGSnrc parallel processing approach implemented via <sup>a</sup> script that
	- $-$  Prepares  $N$  separate input files from a "master" input file
	- $-$  Sends  $N$  independent jobs to a queuing system such as NQS or PBS using the  $N$  input files.
	- When all jobs are finished, the user must perform <sup>a</sup> separate short run that combines the results

# Old EGSnrc parallel processing

Disadvantages:

- Only Unix/Linux (because of script)
- Not flexible: script must "know" syntax of input file for each user code so that number of histories and initial random number seed can be changed.
- Workload distributed evenly between CPU's even if CPU's have different execution speed  $\Rightarrow$  total execution time is determined by the time needed on the slowest (or busiest CPU).
- For relatively short runs, time needed by the queuing system to submit <sup>a</sup> job becomes significant

 $t_1$  - time needed on a single CPU

 $\Delta t$  - time needed by the queuing system to submit a job ( $\sim 1$  second for PBS but  $\sim$  10 seconds for NQS)

 $N$  - number of jobs

Total execution time  $t$ :

$$
t = \frac{t_1}{N} + (N - 1)\Delta t
$$

The above has <sup>a</sup> minimum for

$$
N = \sqrt{\frac{t_1}{\Delta t}}
$$

which is

$$
t = 2\sqrt{t_1 \Delta t} \left( 1 - \sqrt{\frac{\Delta t}{4t_1}} \right)
$$

Example:  $t_1 = 20$  min,  $\Delta t = 10$  sec.  $\Rightarrow N = 11, t = 209.1$  sec.

NRC-CNRC NPL Workshop, slide 31

## New EGSnrc parallel processing implementation

Run is controlled via <sup>a</sup> "job control file" (JCF) <sup>p</sup>laced on <sup>a</sup> network file system accessible by all jobs:

- Each job "knows" its job number and the number of parallel jobs running via command line arguments. Command line arguments are parsed in the subroutine egs init provided by EGSnrc
- Each job adjusts the RNG initial seed based on its job number so that jobs use independent random number sequences.
- The JCF is created by the first job and contains, among other things, number oh histories remaining  $(n_{\text{left}})$  and number of parallel jobs currently running  $(n_{\text{job}})$ .
- The entire simulation is divided into calculation "chunks". Each chunk starts  $\Delta n$  particles with  $\Delta n \ll n$ , where n is the total number of histories requested in the input file.
- $\bullet$  After job one has created the JCF it contains  $n_{\text{left}} = n \Delta n, \; n_{\text{job}} = 1.$
- Each sub-sequent job that starts running takes <sup>a</sup> "chunk" and increases the number of running jobs so that  $n_{\text{left}} \rightarrow n_{\text{left}} - \Delta n$ ,  $n_{\text{job}} \rightarrow n_{\text{job}} + 1$
- When any job finishes <sup>a</sup> calculation chunk, it reads the JCF and
	- $-$  If there are histories remaining to be done  $(n_{\rm left} > 0)$ , the job takes  $\mathrm{Min}(n_\mathrm{left},\Delta n)$  histories and reduces  $n_\mathrm{left}$  by this amount
	- $-$  If there are no histories left,  $n_{\rm job}$   $\rightarrow$   $n_{\rm job}$   $-1$ , analyze and output results. If  $n_{\text{job}} > 0$  exit, else read and combine results from all other jobs.
	- $-$  Job submission automation is provided for Unix-like systems via a script but it should not be difficult to do the same for Windows

## Advantages

- More flexible because the submission script does not need to "know" anything about the syntax of the input file
- Workload is automatically distributed according to CPU speed
- Delay between the first and last job finishing is not greater than the time needed for <sup>a</sup> calculation chunk on the slowest machine
- On-the-fly increase or decrease of number of histories is possible
- Much faster for relatively short simulations

First job runs for t seconds, second job for  $t - \Delta t$ , third for  $t - 2\Delta t$ , etc. Each job processes  $n/t_1$  particles per time unit  $\Rightarrow$  first job processes  $tn/t_1$ , second  $(t - \Delta t)n/t_1$ , etc. The sum must be  $n \Rightarrow$ 

$$
t = \frac{t_1}{N} + \frac{N-1}{2}\Delta t
$$

This is shorter by

$$
\frac{N-1}{2}\Delta t
$$

for the same number of equally fast CPU's compared to the old approach. Optimum number of CPU's and corresponding shortest possible time is

$$
N = \sqrt{\frac{2t_1}{\Delta t}}, \quad t = \sqrt{2t_1 \Delta t} \left( 1 - \sqrt{\frac{\Delta t}{8t_1}} \right)
$$

*i.e.*  $\sim \sqrt{2}$  times shorter.

Example:  $N = 15$ ,  $t = 150$  sec. instead of  $N = 11$ ,  $t = 209.1$  sec.

NRC-CNRC NPL Workshop, slide 35

#### Disadvantages

- JCF must be locked during access. JCF locking is implemented in C  $\Rightarrow$ requires C compiler in addition to the Fortran compiler already needed by the rest of EGSnrc.
- Parallel run results are not guaranteed to be reproducible because each separate random number sequence may be used for <sup>a</sup> different number of histories, depending on the speed of the CPU executing <sup>a</sup> particular portion of the parallel run.
- Partitioning of <sup>p</sup>hase-space files used as <sup>a</sup> source in <sup>a</sup> parallel run is much more complex.
- Energy loss straggling for sub-threshold processes
- Electron impact ionization (EII)
- Extend lower energy limit of applicability
- Provide the user with an easy way to use their own form factors for coherent scattering
- Remove need for PEGS4 by preparing cross section data on-the-fly
- General purpose geometry package

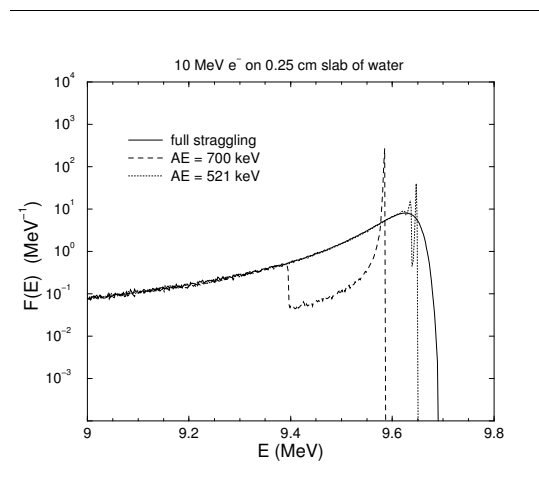

# Energy loss straggling

- Use of CSDA not <sup>a</sup> necessity for class II MC codes
- Implementation of straggling for subthreshold processes will improve efficiency for certain type of calculations
- Straggling is well described by the Vavilov distribution <sup>p</sup>lus <sup>a</sup> Gaussian for "soft" collisions.
- The Vavilov distribution converges to the Landau distribution with an appropriate cut-off for  $\kappa \to 0$  and to a Gaussian for  $\kappa \gg 1$ .
- The width of the soft collisions Gaussian depends on the details of the inelastic scattering cross section
- $\Rightarrow$  Implementation postponed until EII and realistic low energy inelastic scattering cross sections implemented.
- $\bullet$  Inelastic  $e^-/e^+$  collisions with inner-shell electrons can create vacancies that lead to the production of characteristic X-rays, Auger electrons, etc.
- Process is missing in EGSnrc  $\Rightarrow$  accurate calculation of X-ray spectra is not possible
- KEK extension for EGS4 provides EII, but
	- Choice of 6 theoretical and empirical K-shell EII cross sections
	- No L- or lower shell EII cross sections
	- Theoretical cross sections don't agree very well with experiment
	- Some empirical cross sections are merely a fit to available data  $\Rightarrow$  no guarantee they will work for elements where no data is available
	- $-$  No differential cross sections  $\Rightarrow$  use Møller/Bhabha and subtract binding energy from  $\delta$ -particle  $\Rightarrow$  inconsistent stopping power
	- $-$  At high energies total Møller/Bhabha x-sections converge to a constant whereas EII cross sections known to increase logarithmically  $\Rightarrow$  KEK approach breaks down at sufficiently high energies

# EII in EGSnrc

- Theoretical inelastic scattering cross sections with empirical corrections based on <sup>a</sup> GOS approach
- Provides EII cross sections for all shells, not just the K-shell
- Provides differential inelastic scattering cross sections
- Result in <sup>a</sup> stopping power that is in perfect agreemen<sup>t</sup> with the Bethe-Bloch formula where the Bethe-Bloch theory is applicable
- Permits extension to lower energies
- "Soft" collision cross sections are related to shell-wise <sup>p</sup>hoto-absorption cross sections  $\Rightarrow$  large amount of data necessary at run time  $\Rightarrow$  use linear arrays for storing data and "pointers" for the different media to avoid huge 2D- or 3D- arrays  $\Rightarrow$  messy, bug-prone implementation in Mortran/Fortran
- $\Rightarrow$  Final implementation postponed until mixing Mortran with  $C/C++$  is easily done within the EGSnrc environment

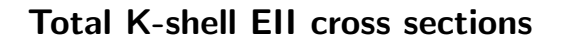

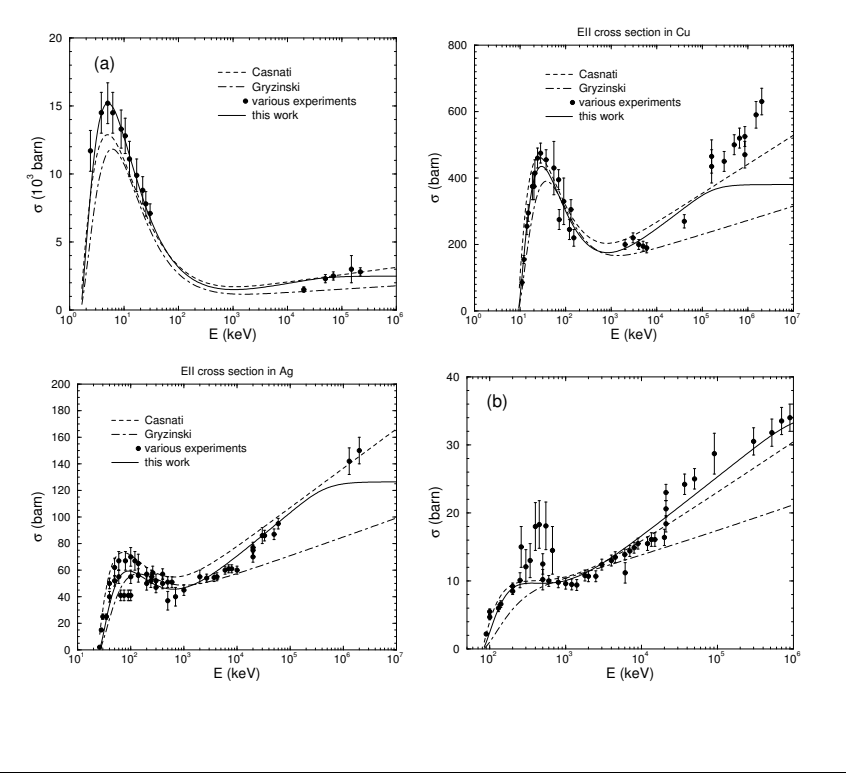

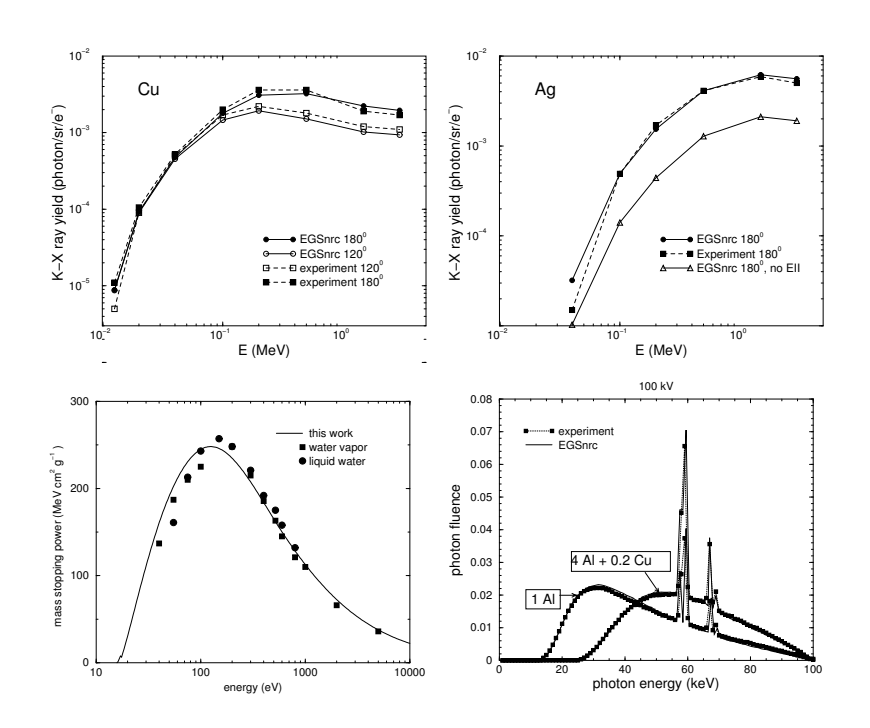

## K X-ray yields, stopping power, X-ray spectra

- Energy loss straggling for sub-threshold processes
- Electron impact ionization (EII)
- Extend lower energy limit of applicability
- Provide the user with an easy way to use their own form factors for coherent scattering
- Remove need for PEGS4 by preparing cross section data on-the-fly
- General purpose geometry package use C or  $C++$  ?  $C++$  is more powerful, but
	- $-$  There are some complications when linking  $\mathsf{C}{\small++}$  and Fortran code together
	- Yet another compiler necessary to take full advantage of EGSnrc

#### Note on compilers and compilation options

Experiment: typical ion chamber response simulation using CAVRZnrc with different compilers/options on an Athlon XP 2400+ CPU running Linux

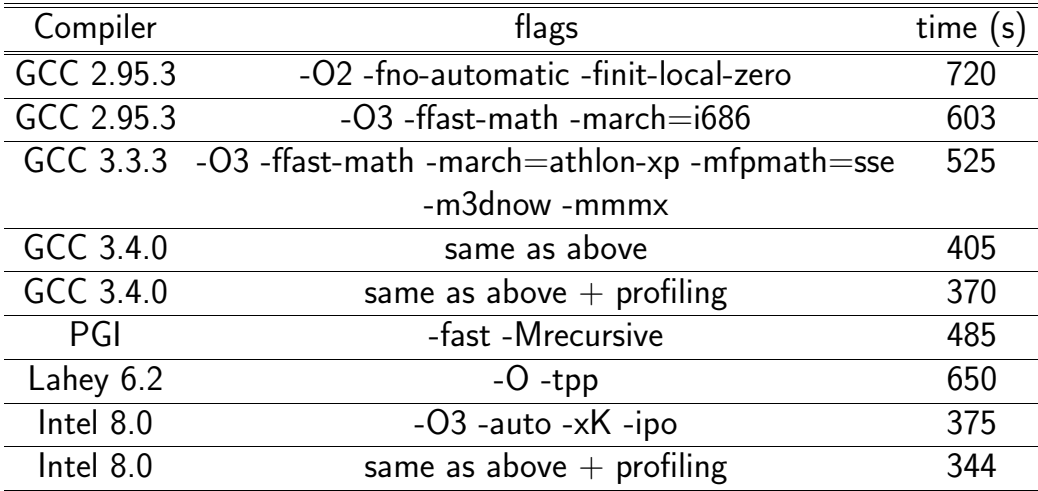

For other codes speed advantage varies between 50% and 100% with GCC 3.4  $\approx$  Intel 8.0